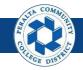

Table of Contents

This Job Aid covers the Quarter and Year End Close processes in the upgraded ONEPeralta system.

| Quarter and Year End Close                                    | Page |
|---------------------------------------------------------------|------|
| Log on to ONEPeralta                                          | 2    |
| Open Next Period                                              | 5    |
| Perform Subledger to General Ledger Reconciliation            | 9    |
| Perform Reconciliation by System Source                       | 13   |
| General Ledger Reconciliation Inquiry                         | 18   |
| Execute, Run, and Undo Year End Close Process                 | 23   |
| Review and Update Open Periods                                | 34   |
| Run Balance Sheet, Income Statement, Trial<br>Balance Reports | 37   |

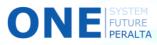

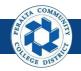

# Log on to ONEPeralta

Sign in

All ONEPeralta Users

- 1. Enter into your browser > one.peralta.edu
- 2. Enter > Peralta email User ID and Password
- 3. Click > Sign In

| ORACLE<br>PEOPLESOFT                                      |
|-----------------------------------------------------------|
| 2                                                         |
| User ID                                                   |
|                                                           |
| Password                                                  |
|                                                           |
| Select a Language                                         |
| English 🗸                                                 |
| Sign In 3<br>Enable Screen Reader Mode<br>Set Trace Flags |

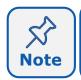

Due to periodic system improvements and your evolving role within the system, the screenshots in this training may be different from what you will see when you log in to ONEPeralta.

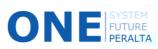

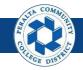

### Log on to ONEPeralta (cont'd)

Turn on VPN

#### All ONEPeralta Users

If you are having trouble logging into to ONEPeralta, you may need to connect to Peralta's **Virtual Private Network** (VPN) before you are able to log in to ONEPeralta. Follow the steps below to connect to VPN, then try logging in again.

Turn on VPN using **one of two methods**:

- 1. Desktop (recommended method)
  - a. Open > FortiClient
  - b. Select > Remote Access
  - c. Enter > Peralta email **Username** and **Password**

|           | Conticlient                                    | – 🗆 X                 |
|-----------|------------------------------------------------|-----------------------|
|           | File Help<br>FortiClient C                     | Console               |
|           | Compliance<br>Not Participating                | 🖵 Peralta nonprod 🚽 🐯 |
| <b>1b</b> | Remote Access                                  |                       |
|           | Vulnerability Scan<br>18 Vulnerabilities Found | Password              |
|           |                                                |                       |
|           |                                                | Connect               |

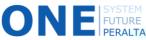

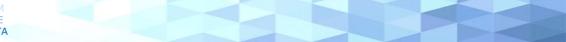

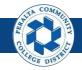

## Log on to ONEPeralta (cont'd)

#### Turn on VPN

#### All ONEPeralta Users

- 2. Web / Browser
  - a. Enter into your browser > <u>https://access.peralta.edu/</u>
  - b. Enter > Peralta email **Username** and **Password**

| Welcome to the<br>PERALTA<br>COLLEGES |                               | Peralta Web VPN                                         |
|---------------------------------------|-------------------------------|---------------------------------------------------------|
|                                       |                               |                                                         |
|                                       | Access to this portal is rest | ricted to Peralta Community College District employees. |
|                                       |                               | ogin ONLY if you are an active employee.                |
|                                       | Login                         |                                                         |
|                                       | Name:                         |                                                         |
|                                       | 2b Password:                  | Login                                                   |

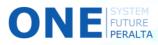

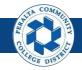

Open Next Period

Every quarter, a new period will be opened to allow users to book transactions in the new period. When a new period is open, the previous period is closed. Users will not be able to book transactions to closed accounting periods.

- 1. Click > NavBar icon > Navigator
- 2. Click > Setup Financials/Supply Chain > Business Unit Related > General Ledger > Open Periods > Open Period Mass Update

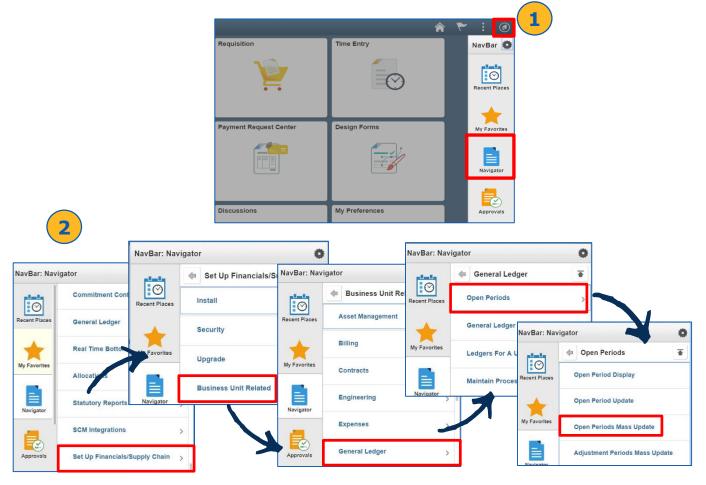

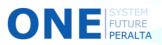

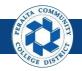

**Open Next Period** 

- 3. Select > **PeopleSoft Product** > **Calendar** > **Unit** > **Ledger Group** by clicking the icons
- 4. Click > **Search**

| pen Period Mass Update                     |                              |              |   |        |              |               |                  |
|--------------------------------------------|------------------------------|--------------|---|--------|--------------|---------------|------------------|
| *PeopleSoft Product<br>GL Q General Ledger | *Calendar Unit<br>FY Q PCCD1 | C ACTUALS    | Q | Search | 4            |               |                  |
| Update Selected Rows                       | From Period To Year          | To Period    |   |        | Def Adj Year | Def Adj Perio | od               |
| Q<br>Migrate Selected to S                 |                              | Q Q<br>EX AM | в | AR     | Q<br>PC      | Q<br>IN       | Apply<br>Migrate |

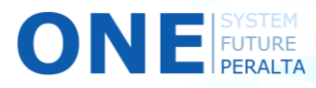

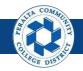

#### **Open Next Period**

- 5. Click > **Select** for desired open period(s)
- 6. Enter (Required) > From Year > From Period > To Year > To Period
- 7. Enter (Optional) > Def Adj Year > Def Adj Period
- 8. Click > **Apply**
- 9. Click > Save

| ► Vie |
|-------|
|       |
|       |
|       |
|       |
|       |
|       |
|       |
|       |

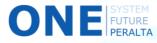

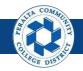

Open Next Period

- 10. Select > Applicable box next to Migrate Selected to Subsystems
- 11. Click > Migrate
- 12. Click > Save

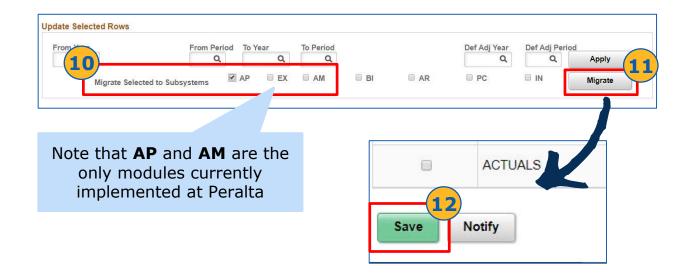

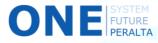

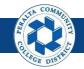

Perform Subledger to General Ledger Reconciliation

General Ledger staff will perform subledger reconciliation at the end of every quarter to identify discrepancies between the subledger (AP) and GL.

- 1. Click > NavBar icon > Navigator
- 2. Click > General Ledger > GL Subsystem Reconciliation > Load Reconciliation Data

|              |                       |                   |                     |                      | 🕈 ۴           | : 0                           |
|--------------|-----------------------|-------------------|---------------------|----------------------|---------------|-------------------------------|
|              |                       | Requisition       |                     | Time Entry           |               | NavBar 🔯                      |
|              |                       |                   |                     | Ø                    |               | Recent Places                 |
|              |                       | Payment Request C | Center              | Design Forms         |               | My Favorites                  |
|              |                       |                   |                     |                      |               | Navigator                     |
| 2            |                       | Discussions       |                     | My Preferences       | _             | Approvals                     |
| avBar: Naviç | gator                 | 0                 | ]                   |                      | NavBar: Navi  | gator                         |
|              | Excise and Sales Tax/ | /AT IND >         |                     |                      | alada         | 🖕 GL Subsystem Reconcil 🚡     |
| ecent Places | Commitment Control    | NavBar: Navi      |                     | -111                 | Recent Places | Load Reconciliation Data      |
|              | General Ledger        | $\odot$           | Gener               | al Ledger            |               | Reconciliation by System Srce |
| ly Favorites | Real Time Bottom Line | Recent Place      | Journals<br>GL Subs | ystem Reconciliation | My Favorite   | Reconciliation by ChartFields |
|              | Allocations           | My Favorites      | Ledgers             | ,                    |               | GL Reconciliation Inquiry     |
| Navigator    | Statutory Reports     |                   |                     | y Ledgers            | Navigator     | Subsystem Document Definition |
|              |                       | Navigator         | Close Le            |                      |               |                               |

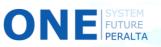

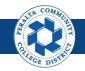

Perform Subledger to General Ledger Reconciliation

- 3. Click > Add a New Value
- 4. Enter > Run Control ID
- 5. Click > Add
- 6. Enter > **Description**
- 7. Enter > Process Frequency: Always > Request Type
- 8. Enter > Fiscal Year > From Period > To Period
- 9. Check > All Business Units > All System Source

| < Employ   | vee Self Service                               |                       | Load Reco | onciliation D | )ata        |                                      | Â       | ۲       | :       | Ø      |                                  |       |
|------------|------------------------------------------------|-----------------------|-----------|---------------|-------------|--------------------------------------|---------|---------|---------|--------|----------------------------------|-------|
| <u></u>    | conciliation Da                                | ta<br>Add a New Value | •         |               |             |                                      |         |         | New W   | Vindow |                                  |       |
| Run Contro |                                                |                       |           |               |             |                                      |         | _       |         |        |                                  |       |
|            | < Employee Self Ser                            |                       |           | Load Re       | conciliatio |                                      | irst    | tim     | e ru    | nnin   | <b>/pe</b> : (<br>g pro<br>seque | cess, |
|            | Run Co                                         | ontrol ID LOAD        | DATA      |               |             | Report Mar                           | nager l | Process | Monitor | R      | un                               |       |
|            | 6<br>Last Run O<br>Descriptio<br>8 *Fiscal Yea | n Load Data           |           | 9             |             | Process In<br>Process Freq<br>Reques | luency  | Always  |         | •      |                                  |       |

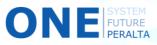

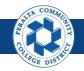

Perform Subledger to General Ledger Reconciliation

- 10. Enter > Business Unit > Business Unit To > System Source(s)
- 11. Click > Refresh
- 12. Select > All Checkboxes under Include CF
- 13. Click > Save
- **14.** Click > **Run**

| Q           |                           |                      | (10) 👘               | 1-1 of 1       | ▼ ▶ ▶ View All  |              |          |
|-------------|---------------------------|----------------------|----------------------|----------------|-----------------|--------------|----------|
| siness<br>t | Description               | *Business<br>Unit To | pescription          |                |                 |              |          |
|             |                           |                      |                      |                |                 |              |          |
| cify System | m Sources                 | i (                  | of 1 🔻 🕨 🕅 View      | Recon Data Sta | tue             |              |          |
| Sys         | stem Source System Source |                      |                      | Necon Data Sta | 105             |              |          |
| 1           |                           |                      |                      |                | 1               |              |          |
|             | •                         |                      |                      |                | Refresh         |              |          |
|             |                           |                      |                      |                |                 | ]            |          |
|             |                           |                      | ChartField Selection |                |                 | 1-10 of 10 🔻 |          |
|             |                           |                      | III Q                |                | 6               | 1-10 of 10 V | <u>.</u> |
|             |                           |                      | Sequence             |                | ChartField Name | clude CF     |          |
|             |                           | _                    |                      | 1              | Location        | ×            |          |
|             |                           |                      |                      | 2              | Fund Code       |              |          |
|             |                           |                      |                      | 3              | Cost Center     |              |          |
|             |                           |                      |                      | 4              | Object Code     |              |          |
|             |                           |                      | 13<br>Save Notify    |                |                 |              |          |
| Employ      | yee Self Service          |                      |                      |                |                 |              |          |
| ad Red      | conciliation Dat          | a                    |                      |                |                 | ¥ <u>14</u>  |          |
|             | Run Control ID            | LOAD_DATA            |                      |                | Report Manage   |              | tun      |
|             |                           |                      |                      |                |                 |              |          |

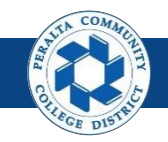

#### Perform Subledger to General Ledger Reconciliation

- 15. Select > Load Reconciliation Data
- **16.** Click > **OK**

FUTURE PERALTA

- 17. Click > Process Monitor
- 18. Verify > Run Status: Success > Distribution Status: Posted

|                                                                                     |                                                                                                    |                             | Frocess Sc                              | heduler Reque                                | st          |                                                      |                    | ×          |                                     |                   |
|-------------------------------------------------------------------------------------|----------------------------------------------------------------------------------------------------|-----------------------------|-----------------------------------------|----------------------------------------------|-------------|------------------------------------------------------|--------------------|------------|-------------------------------------|-------------------|
| Use                                                                                 | er ID FUNC_                                                                                                    | _2                          |                                         | Run Con                                      | trol ID LOA | D_DATA                                               |                    |            |                                     |                   |
| Server N                                                                            | ame                                                                                                    |                             | ▼ Ru                                    | In Date 04/25/2018                           | ţ.          |                                                      |                    |            |                                     |                   |
| Recurre                                                                             | ence                                                                                                    |                             | ▼ Ru                                    | n Time 9:46:31PM                             |             | Reset to Current Dat                                 | e/Time             |            |                                     |                   |
| Time Z                                                                              | Zone                                                                                                    | Q                           |                                         |                                              |             |                                                      |                    |            |                                     |                   |
| ess List                                                                            |                                                                                                    |                             |                                         |                                              |             |                                                      |                    |            |                                     |                   |
| ct Descrij                                                                          |                                                                                                    | _                           | Process Name                            | Process Type                                 | •Туре       |                                                      | Distributio        |            |                                     |                   |
| Load R                                                                              | econciliation E                                                                                                    | )ata                        | GL_RECN                                 | Application Engi                             | ne Web      | TXT V                                                | Distribution       |            |                                     |                   |
|                                                                                     |                                                                                                    |                             |                                         | yee Self Servic<br>conciliation<br>Run Contr | Data        | PAD_DATA                                             | Repo               | rt Manager | Process Mo                          | 17<br>ponitor     |
| 1                                                                                   |                                                                                                    |                             |                                         |                                              |             |                                                      |                    |            |                                     |                   |
| Proce                                                                               |                                                                                                    | Server List                 |                                         |                                              |             | Process                                              | s Monito           |            |                                     |                   |
| Proce<br>View Pro                                                                   | ocess Requi                                                                                                    | Server List                 | Tura                                    | • Last                                       | •           |                                                      |                    | Refresh    |                                     |                   |
| Proce<br>View Pro                                                                   | Docess Requirements In FUNC_2                                                                                                    | Server List<br>est For<br>Q | .,,,,,,,,,,,,,,,,,,,,,,,,,,,,,,,,,,,,,, | Last                                         | × v         | 1 Days                                               |                    | Refresh    |                                     |                   |
| Proce<br>View Pro<br>User I<br>Serve                                                | Docess Requirements for the second second se | Server List<br>est For<br>Q | Name                                    | Last     Instance Fro sted                   | m           |                                                      |                    | Refresh    |                                     |                   |
| Proce<br>View Pro                                                                   | DCess Requirements In FUNC_2<br>ID FUNC_2<br>er<br>un Success                                                                                                    | Server List<br>est For<br>Q | Name                                    | Q Instance Fro                               | m           | 1 Days<br>Instance To                                |                    | Refresh    |                                     |                   |
| Proce<br>View Pro<br>User I<br>Serve<br>Ru<br>Statu                                 | Docess Requirements List                                                                                                    | Server List<br>est For<br>Q | Name                                    | Q Instance Fro                               | m           | 1 Days<br>Instance To                                |                    |            |                                     |                   |
| Proce<br>View Pro<br>User I<br>Serve<br>Ru<br>Statu                                 | Docess Requirements List                                                                                                    | Server List<br>est For<br>Q | Name                                    | Q Instance Fro                               | m           | 1 Days<br>Instance To                                |                    |            |                                     | ► View A          |
| Proce<br>View Pro<br>User I<br>Serve<br>Ru<br>Statu                                 | Docess Requirements List                                                                                                    | Server List<br>est For<br>Q | Name                                    | Q Instance Fro                               | om          | 1 Days<br>Instance To                                |                    |            | -2 of 2 ×<br>Distribution<br>Status | View A<br>Details |
| Proce<br>View Pro<br>User I<br>Servi<br>Ru<br>Statu<br>Process I<br>I<br>R<br>Q     | Decess Requiper<br>DEFUNC_2<br>er<br>UNC_2<br>er<br>Success<br>List                                                                                                    | Server List                 | Name Distribution Status Po             | Q Instance Fro                               | om          | 1 Days<br>Instance To                                | 18                 |            | Distribution                        |                   |
| Proces<br>View Pro<br>User I<br>Server<br>Ru<br>Statu<br>Process I<br>I Q<br>Select | Instance                                                                                                    | Server List                 | Name Distribution Status Pc             | Q Instance Fro                               | om          | 1 Days<br>Instance To<br>On Refresh<br>Run Date/Time | s • [<br>18<br>PDT | Run Status | Distribution<br>Status              | Details           |

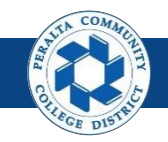

Perform Reconciliation by System Source

You can also load reconciliation data by system source or by ChartFields. We will walk through the process for Reconciliation by System Source.

1. Click > **NavBar** icon > **Navigator** 

2. Click > General Ledger > GL Subsystem Reconciliation > Reconciliation by System Source

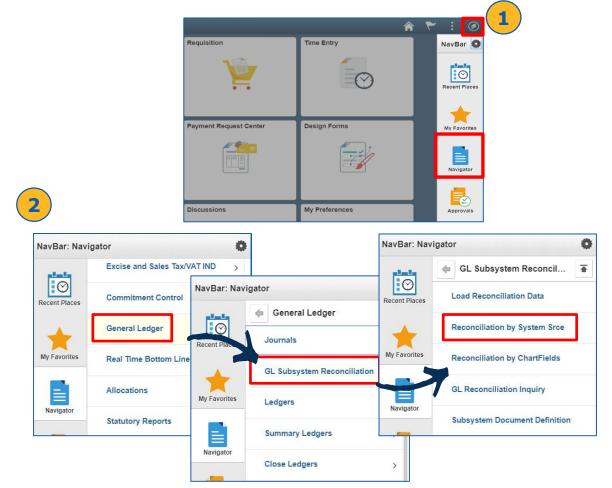

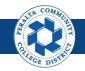

Perform Reconciliation by System Source

- 3. Click > Add a New Value
- 4. Enter > Run Control ID
- 5. Click > Add

| < Employee Self Service            | Reconciliation by System Srce | ۲ | :     | Ø      |
|------------------------------------|-------------------------------|---|-------|--------|
| Reconciliation by System Srce      |                               |   | New V | Vindow |
| Run Control ID Test_Reconciliation |                               |   |       |        |
| Add 5                              |                               |   |       |        |

- 6. Enter > Business Unit > Ledger > Fiscal Year > From Period > To Period
- 7. Select > Display Full Numeric Value > Summary Report boxes
- 8. Deselect > All Systems Sources box
- 9. Click > **Refresh**

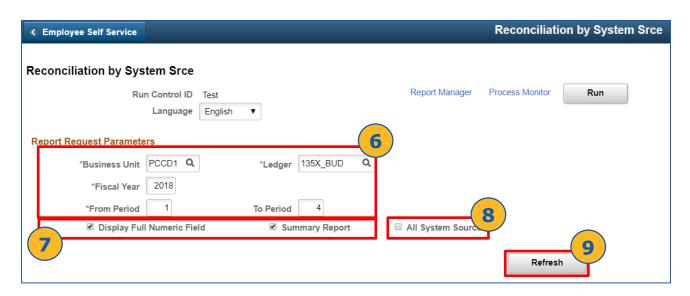

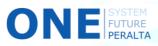

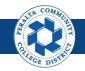

Perform Reconciliation by System Source

- **10**. Verify > **ChartField Selection** is listed
- 11. Select > All Include CF boxes
- 12. Click > **Q** icon in Value and To Value fields to choose the start and end values of the range

| K Employee Self  |                                        |                    |                |                                |            |           |                            |                   |   |
|------------------|----------------------------------------|--------------------|----------------|--------------------------------|------------|-----------|----------------------------|-------------------|---|
|                  | ess Unit PCCD1 Q                       | *Ledger 13         |                | 2                              |            |           |                            |                   |   |
|                  | cal Year 2018                          | *Ledger 13         | SX_BOD V       | *                              |            |           |                            |                   |   |
|                  |                                        |                    |                |                                |            |           |                            |                   |   |
|                  | n Period 1<br>splay Full Numeric Field | To Period<br>Summa | 4<br>rv Report | All System Sources             |            |           |                            |                   |   |
|                  |                                        |                    | .,             |                                |            |           |                            |                   |   |
|                  |                                        |                    |                |                                | Refres     | h         |                            |                   |   |
| ChartField Selec | tion                                   | 1                  | 1              |                                | 4 4 1-10   | of 10     |                            |                   |   |
| Sequence         | ChartField Name                        | Include CF         | Descr          | Value                          | To Value   | -(12)     |                            |                   |   |
| 1                | Location                               |                    |                | ۱ ۹                            |            |           |                            |                   |   |
| 2                | Fund Code                              |                    |                | ٩                              |            | ٩         |                            |                   |   |
| 3                | Cost Center                            |                    |                | ٩                              |            | Q         |                            |                   |   |
| 4                | Object Code                            |                    |                | ٩                              |            | Q         |                            |                   |   |
| 5                | Program Code                           |                    | •              | ٩                              |            | Q         |                            |                   |   |
| 6                | Activity Suffix                        | 8                  | •              | ٩                              |            | Q         |                            |                   |   |
| 7                | Project                                | 8                  |                | ٩                              |            |           | Look Up                    | Value             | × |
| 8                | Accounting Line                        |                    |                | ٩                              |            |           |                            |                   |   |
| 9                | Fund Affiliate                         |                    |                | ٩                              |            | Search by | Location ▼ begi            | ins with          |   |
| 10               | Book Code                              | 8                  |                | ٩                              |            |           |                            |                   |   |
|                  |                                        |                    |                |                                |            | Search    | Cancel Advanced            | l Lookup          |   |
| Specify System S | Sources                                |                    |                | <ul> <li>I 1-1 of 1</li> </ul> | ▶ ▶   Viev | Search Re | eute                       |                   |   |
|                  |                                        |                    |                |                                |            | Couron no |                            | -6 of 6 🔻 🕨 🕨     |   |
| System Source    | Description                            |                    |                |                                |            | View 100  |                            | -6 of 6 🔻 🕨 🕨     |   |
|                  |                                        |                    |                |                                | 12         | Location  | Description                | Short Description |   |
| Save Notif       | У                                      |                    |                |                                |            | 1         | Central Support Services-E | Dist CentralSup   |   |
|                  |                                        |                    |                |                                |            | 2         | College of Alameda         | Alameda           |   |
|                  |                                        |                    |                |                                |            | 5         | Laney College              | Laney             |   |
|                  |                                        |                    |                |                                |            | 6         | Merritt College            | Merritt           |   |
|                  |                                        |                    |                |                                |            | 8         | Berkeley Community Colle   | ge Berkeley       |   |
|                  |                                        |                    |                |                                |            | 9         | District Wide              | DistWide          |   |
|                  |                                        |                    |                |                                |            |           |                            |                   |   |

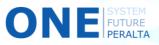

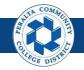

Perform Reconciliation by System Source

- 13. Click > **Q** icon next to System Source and Search for GAP
- 14. Click > Save
- **15.** Click > **Run**

**16.** Click > **Program Monitor** 

| Run Control ID Test<br>Language Englisi<br>neters<br>ar 2018<br>od 1 | *Ledger AC                                                                                                    | TUALS                                                                                                    | Report Manager                                                                                                    | Process Monitor Run                                                                                                    |                                                                                                    |
|----------------------------------------------------------------------|----------------------------------------------------------------------------------------------------|----------------------------------------------------------------------------------------------------|----------------------------------------------------------------------------------------------------|----------------------------------------------------------------------------------------------------|----------------------------------------------------------------------------------------------------|
| neters<br>nit PCCD1 Q<br>ar 2018<br>od 1                             | *Ledger AC                                                                                                    | TUALS                                                                                                    | ٩                                                                                                    |                                                                                                    |                                                                                                    |
| nit PCCD1 <b>Q</b><br>ar 2018                                        |                                                                                                    | TUALS                                                                                                    | ٩                                                                                                    |                                                                                                    |                                                                                                    |
| ar 2018                                                              |                                                                                                    | TUALS                                                                                                    | Q,                                                                                                    |                                                                                                    |                                                                                                    |
| od 1                                                                 |                                                                                                    |                                                                                                    |                                                                                                    |                                                                                                    |                                                                                                    |
|                                                                      |                                                                                                    |                                                                                                    |                                                                                                    |                                                                                                    |                                                                                                    |
|                                                                      | To Period                                                                                                    | 4                                                                                                    |                                                                                                    |                                                                                                    |                                                                                                    |
| Full Numerio Field                                                   | 🗷 Summa                                                                                                    | ry Report                                                                                                    | 🗆 All System Sources                                                                                                    |                                                                                                    |                                                                                                    |
|                                                                      |                                                                                                    |                                                                                                    |                                                                                                    | Refrech                                                                                                    |                                                                                                    |
|                                                                      |                                                                                                    |                                                                                                    |                                                                                                    |                                                                                                    |                                                                                                    |
|                                                                      |                                                                                                    |                                                                                                    | h                                                                                                    | < 1-10 of 10 V                                                                                                    | Þ                                                                                                    |
| rtField Name                                                         | Include CF                                                                                                    | Desor                                                                                                    | Value                                                                                                    | To Value                                                                                                    |                                                                                                    |
| ation                                                                | ×                                                                                                    |                                                                                                    | 1 Q                                                                                                    | 5 <b>Q</b>                                                                                                    |                                                                                                    |
| d Code                                                               |                                                                                                    |                                                                                                    | ٩                                                                                                    | ٩                                                                                                    |                                                                                                    |
| t Center                                                             | 8                                                                                                    |                                                                                                    | ٩                                                                                                    | ٩                                                                                                    |                                                                                                    |
| act Code                                                             | ×                                                                                                    |                                                                                                    | ٩                                                                                                    | ٩                                                                                                    |                                                                                                    |
| gram Code                                                            | ×                                                                                                    | D                                                                                                    | ٩                                                                                                    | ٩                                                                                                    |                                                                                                    |
| vity Suffix                                                          | ×                                                                                                    | D                                                                                                    | ٩                                                                                                    | ٩                                                                                                    |                                                                                                    |
| ect                                                                  | R                                                                                                    |                                                                                                    | ٩                                                                                                    | ٩                                                                                                    |                                                                                                    |
| ounting Line                                                         | 8                                                                                                    |                                                                                                    | ٩                                                                                                    | ٩                                                                                                    |                                                                                                    |
| d Affiliate                                                          | ×                                                                                                    | D                                                                                                    | ٩                                                                                                    | ٩                                                                                                    |                                                                                                    |
| k Code                                                               | 2                                                                                                    |                                                                                                    | ٩                                                                                                    | ٩                                                                                                    |                                                                                                    |
|                                                                      | IrtFleid Name<br>ation<br>d Code<br>d Code<br>t Center<br>ect Code<br>gram Code<br>vity Suffix<br>lect<br>ounting Line<br>d Affiliate<br>k Code | ation 2014<br>d Code 2014<br>t Center 2014<br>ect Code 2014<br>gram Code 2014<br>vity Suffix 2014<br>iect 2014<br>ation 2014<br>ation 2014<br>at | ation 2011 Code 2011 Code | Inolude CF     Decor     Value       ation     Ø     0     1     Q       d Code     Ø     0     Q     Q       d Code     Ø     0     Q     Q       d Code     Ø     0     Q     Q       d Code     Ø     0     Q     Q       d Code     Ø     0     Q     Q       d Code     Ø     0     Q     Q       act Code     Ø     0     Q     Q       gram Code     Ø     0     Q     Q       vity Suffix     Ø     0     Q     Q       act Lone     Ø     0     Q     Q       act Lone     Ø     0     Q     Q | Inolude CF         Decor         Value         To Value           ation         Ø         1         Q         5         Q           d Code         Ø         I         Q         Q |

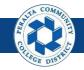

Perform Reconciliation by System Source

#### 17. Verify > Run Status: Success > Distribution Status: Posted

| K Reco       | nciliation by | System Srce         | •                   |                 |            | Process I                 | Monitor    |                        |            |
|--------------|---------------|---------------------|---------------------|-----------------|------------|---------------------------|------------|------------------------|------------|
| Proce        | ss List       | <u>S</u> erver List |                     |                 |            |                           |            |                        |            |
| View Pro     | ocess Reque   | est For             |                     |                 |            | _                         |            | _                      |            |
| User         | D FUNC_2      | Q                   | Туре                | Last V          |            | 25 Days 🔻                 | Refresh    |                        |            |
| Serv         | er            | •                   | Name                | Q Instance From |            | Instance To               |            |                        |            |
| Ru<br>Statu  |               | •                   | Distribution Status | ▼               | Save On Re | fresh                     |            |                        |            |
|              |               |                     |                     |                 |            |                           |            |                        |            |
| Process      | _ist          |                     |                     |                 |            |                           |            |                        |            |
| <b>≣</b> ; 0 |               |                     |                     |                 |            | 14                        | 1-43 of    | 43 🔻 🕨 📘               | 7 View All |
| Select       | Instance      | Seq.                | Process Type        | Process Name    | User       | Run Date/Time             | Run Status | Distribution<br>Status | Details    |
|              | 1590271       |                     | Application Engine  | PCC_TB_FD_AE    | FUNC_2     | 05/01/2018 11:31:25PM PDT | Success    | Posted                 | Details    |
|              | 1590270       |                     | Application Engine  | PCC_IS_FD_AE    | FUNC_2     | 05/01/2018 10:55:21PM PDT | Success    | Posted                 | Details    |
|              | 1590269       |                     | Application Engine  | PCC_BS_FD_AE    | FUNC_2     | 05/01/2018 10:25:33PM PDT | Success    | Posted                 | Details    |

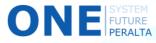

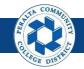

General Ledger Reconciliation Inquiry

After loading the AP and GL data into tables, running the inquiry will show you any discrepancies between the subledger (AP) and GL.

- 1. Click > NavBar icon > Navigator
- 2. Click > General Ledger > GL Subsystem Reconciliation > GL Reconciliation Inquiry

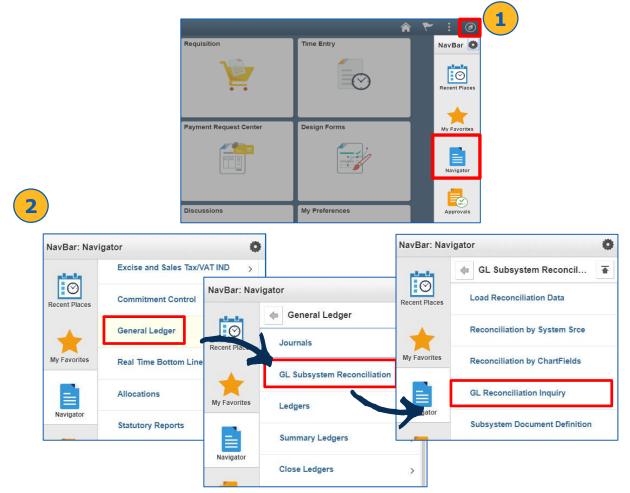

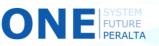

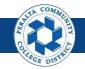

General Ledger Reconciliation Inquiry

- 3. Click > Add a New Value
- 4. Do Not Edit User ID
- 5. Enter > **Inquiry Name**
- 6. Click > Add

| Process List                          | GL Reconciliation Inquiry |
|---------------------------------------|---------------------------|
| GL Reconciliation Inquiry             | 3                         |
| Eind an Existing Value Add a New Valu |                           |
| User ID FUNC_2                        | ۹                         |
| Inquiry Name Test 5                   |                           |
| Add                                   |                           |

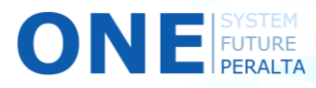

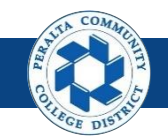

General Ledger Reconciliation Inquiry

- 7. Enter >
  - a) Description
  - **b)** GL Business Unit
  - c) Ledger Group
  - d) Ledger
  - e) Fiscal Year
  - **From Period f**)
  - **q)** To Period
  - h) As of Date
- 8. Select (Required) > **ChartField** from dropdown menu
- Select (Optional) > ChartField Value From > ChartField Value To > 9. **ChartField Value Set**
- 10. Click > Save
- 11. Click > Search

|                           |                                   |             |            |                   |                |     |                 |         | GL R                | econcilia | ition In | quiry    |
|---------------------------|-----------------------------------|-------------|------------|-------------------|----------------|-----|-----------------|---------|---------------------|-----------|----------|----------|
| GL Reconciliati           | ion <u>S</u> ubSyster             | mDocument   |            |                   |                |     |                 |         |                     |           |          |          |
| Reconciliation            |                                   |             |            |                   |                |     |                 |         |                     |           |          |          |
| Subsystem re              | conciliation                      |             |            |                   |                |     |                 |         |                     | - 7       |          |          |
| Inquiry: TEST             | т *D                              | escription: | Test R     | Reconciliation In | quiry          |     |                 |         | Î                   |           |          |          |
| counting Line F           | Reconciliation                    |             |            |                   |                |     |                 |         |                     |           | 0        | _(       |
| earch Criteria            |                                   |             |            | 1                 |                |     |                 |         |                     |           | Sea      | rch      |
| GL Business L<br>Unit     | _edger Group                      | Ledger      |            | Fiscal Year       | From<br>Period |     | To Period       | As of D | ate                 |           |          |          |
| CCD1 Q                    | ACTUALS Q                         | ACTUALS     | Q          | 2018              |                | 1   | 4               | 05/02/2 | 2018 🛄              |           |          |          |
|                           |                                   |             |            |                   |                |     |                 |         |                     |           |          |          |
|                           |                                   |             |            |                   |                |     |                 | 9       | 1-1 of              | 1 🔻 🕨     |          | View Al  |
| <b>⊑,</b> Q               | 8<br>ChartField<br>Value          | From        | ChartField | d To              | Info           | Cha | rtField Value S | -9      | 1-1 of<br>pdate/New | 1 🔻       |          | View All |
| 町 Q<br>ChartField         | 8<br>ChartField                   | From        | ChartField | d To<br>Q         | Info           | Cha | rtField Value S | Set O   | )—                  | 1▼        | •        | View All |
| hartField Criteria        | ChartField<br>Value               |             | ChartField |                   |                | Cha | rtField Value S | Set     | pdate/New           | Add       | +        |          |
| ChartField<br>Cost Center | ChartField<br>Value<br>fy Refresh | ٩           | ChartField |                   |                | Cha | rtField Value S | Set     | pdate/New           |           | +        |          |

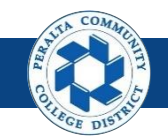

General Ledger Reconciliation Inquiry

- 12. Review > Reconciliation Overview
- 13. Click > **Details icon**

ΟΝ

14. Click > Return to Inquiry

| Process      | s List                          |             |                |            |                        | Recor                 | nciliation Overviev             | /                            |                          |
|--------------|---------------------------------|-------------|----------------|------------|------------------------|-----------------------|---------------------------------|------------------------------|--------------------------|
| Reconci      | liation Overview                |             |                |            |                        |                       |                                 |                              |                          |
|              | In                              | quiry Name  | TEST           |            |                        |                       | Description Test F              | Reconciliation Inquiry       |                          |
|              | Bu                              | siness Unit | PCCD1          |            |                        |                       |                                 |                              |                          |
|              | Le                              | dger Group  | ACTUALS        |            |                        |                       |                                 |                              |                          |
| leturn to Cr | riteria                         |             | Refresh Data   |            |                        |                       | Base Currency USD               |                              |                          |
| ocuments     | not yet Posted                  |             |                |            |                        |                       |                                 |                              |                          |
|              |                                 |             |                |            |                        |                       | Ledger Amount                   |                              |                          |
|              | Not Distribu                    | uted amount |                | 0.0        | 0                      | Not Di                | stributed amount                |                              |                          |
|              | Distribu                        | uted amount |                | 3,175.6    | 7                      | Journal An            | nount Not Posted                |                              | 3,17                     |
|              | Total Accounting L              | ine Amount  |                | 3,175.6    | 7                      | Adju                  | usted GL Amount                 |                              | 3,17                     |
|              |                                 |             |                | Difference |                        | 0.00                  |                                 |                              |                          |
|              |                                 |             |                |            |                        |                       |                                 |                              |                          |
| etails       |                                 |             |                |            |                        |                       |                                 |                              |                          |
| <b>≣</b> , Q |                                 |             | (13)           |            |                        |                       | ◀ ◀ 1-30 of 3                   | 390 🔻 🕨 🕨                    | View 10                  |
|              | System Source                   | Detail      | Cost<br>Center | Ledger     | Not Distributed amount | Distributed<br>amount | Total Accounting Line<br>Amount | Journal Amount Not<br>Posted | Total Jrnl Lin<br>Amount |
| 1            | PS/GL<br>Spreadsheet<br>Journal | <b>.</b>    | 124            | ACTUALS    | 0.00                   | 22,065.94             | 22,065.94                       | 0.00                         | 2                        |
| 2            | PS/GL<br>Spreadsheet<br>Journal | ₽           | 654            | ACTUALS    | 0.00                   | 5,099.51              | 5,099.51                        | 0.00                         |                          |

| O Process L                 | Process List     Drill to Source |                         |                         |        |                   |                      |             |               |
|-----------------------------|----------------------------------|-------------------------|-------------------------|--------|-------------------|----------------------|-------------|---------------|
| Drill to Sou<br>Chartfields | urce                             |                         |                         |        |                   |                      |             |               |
| Cost Ctr                    |                                  | Fiscal Year             |                         |        | Accounting Period |                      |             |               |
| 124                         |                                  |                         |                         | 2018   |                   |                      |             | 3             |
| Return t                    | Distrib<br>to Criteria           | uted amount<br>22,065.9 | 14<br>Return to Inquiry | Not 1  | amount<br>0.00    | Base Currency<br>USD |             |               |
|                             | cument Information               | <u>C</u> hartfie        | elds II►                |        |                   |                      | 1-30 of 61  | ▼ ▶ ▶         |
| Unit                        |                                  | Journal ID              | Journal Date            | Line # | Foreign Amount    | Currency             | Base Amount | Currency Code |
| PCCD1                       | 0000062095                       |                         | 09/30/2017              | 26     | 5 9194.14         | USD                  | 9194.14     | USD           |
| PCCD1                       | 0000062095                       |                         | 09/30/2017              | 2      | 7 1592.06         | USD                  | 1592.06     | USD           |

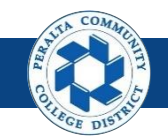

General Ledger Reconciliation Inquiry

#### 15. Click > Return to Criteria

| Process List                          | Process List       |                         |            |    | Reconciliation Overview   |               |  |
|---------------------------------------|--------------------|-------------------------|------------|----|---------------------------|---------------|--|
| Reconciliation Over                   | view               |                         |            |    |                           |               |  |
|                                       | Inquiry Name       | TEST                    |            |    | Description               | Test Reconcil |  |
|                                       | Business Unit      | PCCD1                   |            |    |                           |               |  |
| Return to Criteria                    | Ledger Group       | ACTUALS<br>Refresh Data |            |    | Base Currency             | USD           |  |
| , , , , , , , , , , , , , , , , , , , |                    |                         |            |    | Ledger Amount             |               |  |
| Not I                                 | Distributed amount |                         | 0.0        | 00 | Not Distributed amount    |               |  |
| [                                     | Distributed amount |                         | 3,175.6    | 67 | Journal Amount Not Posted |               |  |
| Total Accou                           | nting Line Amount  |                         | 3,175.6    | 67 | Adjusted GL Amount        |               |  |
|                                       |                    |                         | Difference |    | 0.00                      |               |  |

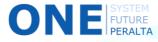

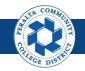

Execute, Run, and Undo Year End Close Process

Only a few General Ledger users will have access to perform Year End Close tasks

- 1. Click > NavBar icon > Navigator
- 2. Click > General Ledger > Close Ledgers > Request Ledger Close

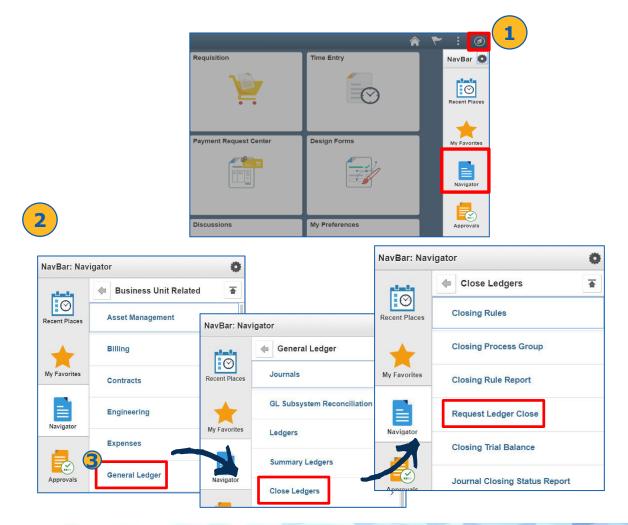

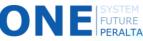

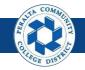

Execute, Run, and Undo Year End Close Process

- 3. Click > Add a New Value
- 4. Enter > Run Control ID
- 5. Click > **Add**

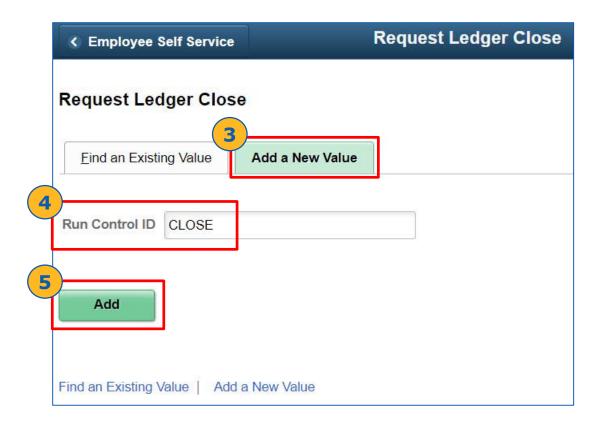

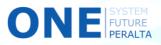

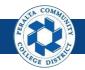

Execute, Run, and Undo Year End Close Process

- 6. Select > Process Frequency
- 7. Select > Close Request Type: Close
- 8. Select > Business Unit for Prompting
- 9. Select > **Closing Group**
- **10**. Select > Check Only, Do Not Process

Check this **option only if review is required** for Year End Close

| Employee Self Service                                                         |                                           | Ledger Close Request         |
|-------------------------------------------------------------------------------|-------------------------------------------|------------------------------|
| edger Close Request                                                           | Report Manager Process Mo                 | Monitor Run                  |
| Process Request Parameters                                                    |                                           | Q    4 4 1 of 1 • • • View A |
| Process Frequency Once Always Don't Run                                       | Request Number 1 Close Request Type Close | e <b>v</b>                   |
| Closing Date Option                                                           | 8 Business Unit for Prompting PCCD        |                              |
| <ul> <li>BU Process Date</li> <li>As of Date</li> </ul>                       | Closing Group YEAR_<br>Fiscal Year        |                              |
| Specify                                                                       | Ledger Group                              | Q.                           |
| Selections                                                                    | Ledger                                    | <u> </u>                     |
| <ul> <li>Selected Detail Values</li> <li>Detail - Selected Parents</li> </ul> | Tree SetID Tree                           | Level                        |
| usiness Unit to Close                                                         |                                           |                              |
| 晖 Q                                                                           |                                           | ie i 1-1 of 1 🔻 🕨            |
| Select Value                                                                  |                                           |                              |
|                                                                               |                                           |                              |

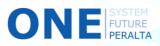

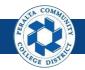

Execute, Run, and Undo Year End Close Process

- 11. Enter > **Fiscal Year**
- 12. Select > Ledger Group > Ledger
- 13. Select > Closing Date > As of Date (Optional) > Close Date: June 30
- 14. Click > Selected Detail Values
- 15. Select > **Business Unit**
- **16.** Click > **Save**

| Reconciliation by System Srce                                                                                           |                                                                                                    | Ledger Cl  |
|----------------------------------------------------------------------------------------------------|----------------------------------------------------------------------------------------------------|------------|
| Ledger Close Request<br>Run Control ID TestCheck                                                                        | Report Manager Process Monitor Run                                                                                                    |            |
| Process Request Parameters                                                                                              | Q    4 4 1 of 1 V  >                                                                                                    | View All   |
| Process Frequency  Once Always Don't Run  Closing Date Option BU Process Date As of Date Specify 06/30/2018  Selections | Request Number 1<br>*Close Request Type Close  Business Unit for Prompting PCCD1 *Request Type Full Closing Group YEAR_END Fiscal Year 2018 Ledger Group ACTUALS Ledger ACTUALS | + -        |
| Selected Detail Values     O Detail - Selected Parents                                                                  | Tree SetID Tree Level                                                                                                    |            |
| Business Unit to Close  Q  *Select Value  PCCD1                                                                         | Q +                                                                                                    |            |
| Save 16 Irn to Search Previous in Lis                                                                                   | st Next in List Notify Refresh Add Updat                                                                                                    | te/Display |

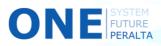

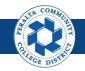

Execute, Run, and Undo Year End Close Process

- 17. Click > **Run**
- **18**. Select > **Process** box
- **19.** Click > **OK**
- 20. Click > Process Monitor

| < Process List                             | Ledger         | Close Request      | <u></u>     | € : @                |          |
|--------------------------------------------|----------------|--------------------|-------------|----------------------|----------|
| Ledger Close Requering Run Control ID CLOS |                | nitor Run          | New Window  | Personalize Pag      | le.      |
|                                            | Process Schedu | ller Request       |             |                      | ×        |
| User ID FUNC_2                             | 2              | tur control I      | D CLOSE     |                      |          |
| Server Name                                | ▼ R            | un Date 04/26/2018 |             |                      |          |
| Recurrence                                 | R              | un Time 9:51:20AM  | Re          | eset to Current Date | /Time    |
| Time Zone                                  | ۹              |                    |             |                      |          |
| Process List<br>Select Description         | Process Name   | Process Type       | ∗Туре       | ∗Format              | Distrib  |
| PS/GL Yearend Ledger                       | Close GL_YC    | Application Engine | Web 🔻       | TXT •                | Distribu |
| 19<br>OK Cancel                            | tres           |                    |             |                      |          |
| Process List                               | Ledger         | Close Request      | <b>ନ</b> ପ୍ | ۶ : ۲                |          |
| Ledger Close Requering Run Control ID CLOS |                | 20<br>nitor Run    | New Window  | Personalize Pag      | e        |

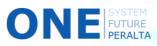

1

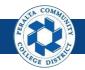

Execute, Run, and Undo Year End Close Process

- 21. Click > **Refresh**
- 22. Note > Process Instance ID and Process Name
- 23. Verify > Run Status: Success > Distribution Status: Posted

| 1000                                          | se Request                                            | h l                                 |                                          | Proces                                                          | s Monitor                                            |                       | â                                  | Q      | ۲ :               |
|-----------------------------------------------|-------------------------------------------------------|-------------------------------------|------------------------------------------|-----------------------------------------------------------------|------------------------------------------------------|-----------------------|------------------------------------|--------|-------------------|
| Proce                                         | ess List                                              | Server List                         | ]                                        |                                                                 |                                                      |                       | New                                | Window | Personalize       |
| View Pr                                       | ocess Red                                             | quest For                           |                                          |                                                                 |                                                      |                       |                                    |        |                   |
| User                                          | ID FUNC_                                              | _2 Q,                               | Туре                                     | ▼ Last ▼                                                        | 1 Days 🔻                                             | Refresh               | 21)                                |        |                   |
| Serv                                          | /er                                                   | ¥                                   | Name                                     | Q Instance From                                                 | Instance To                                          |                       |                                    |        |                   |
| R                                             | un Succe                                              | ss 🔻                                | Distribution Status                      | osted 🔻 🖉 Save C                                                | n Refresh                                            |                       |                                    |        |                   |
| rocess                                        | )                                                     |                                     |                                          |                                                                 |                                                      | 14 4                  | 1-2 of 2 🔻                         |        | View All          |
| <b>≕</b> , C                                  | ک<br>Instance                                         | 22                                  | Process Type                             | Process Name                                                    | Run Date/Time                                        | Run Status            | 1-2 of 2 ▼<br>Distributi<br>Status | 23     | View All          |
| ing ⊂<br>Select                               |                                                       | -22                                 | Process Type Application Engine          |                                                                 | Run Date/Time<br>04/26/2018 9:51:20AM PDT            |                       | Distributi                         |        | 17 10000000000    |
| B C<br>Select                                 | Instance                                              | -22                                 |                                          | Process Name                                                    |                                                      | Run Status            | Distributi<br>Status               |        | etails            |
| Belect                                        | <b>Instance</b><br>1588347<br>1588335                 |                                     | Application Engine<br>Application Engine | Process Name<br>GL_YC UNC_2                                     | 04/26/2018 9:51:20AM PDT                             | Run Status<br>Success | Distributi<br>Status<br>Posted     |        | etails<br>letails |
| ■ C<br>Select                                 | <b>Instance</b><br>1588347<br>1588335                 | Deselect Al                         | Application Engine<br>Application Engine | Process Name<br>GL_YC UNC_2                                     | 04/26/2018 9:51:20AM PDT<br>04/25/2018 9:46:31PM PDT | Run Status<br>Success | Distributi<br>Status<br>Posted     |        | etails<br>letails |
| Select<br>Select<br>Select<br>Select<br>Delet | Instance<br>1588347<br>1588335<br>t All<br>te Request | Deselect Al                         | Application Engine<br>Application Engine | Process Name       GL_YC       UNC_2       GL_RECN       FUNC_2 | 04/26/2018 9:51:20AM PDT<br>04/25/2018 9:46:31PM PDT | Run Status<br>Success | Distributi<br>Status<br>Posted     |        | etails<br>letails |
| Select<br>Select                              | Instance<br>1588347<br>1588335<br>t All<br>te Request | Deselect Al<br>Cance<br>edger Close | Application Engine<br>Application Engine | Process Name       GL_YC       UNC_2       GL_RECN       FUNC_2 | 04/26/2018 9:51:20AM PDT<br>04/25/2018 9:46:31PM PDT | Run Status<br>Success | Distributi<br>Status<br>Posted     |        | etails<br>letails |

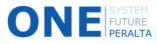

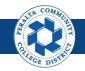

Execute, Run, and Undo Year End Close Process

- 24. Click > NavBar > Navigator
- 25. Click > General Ledger > Close Ledgers > Request Ledger Close

If you find a need to adjust balances or enter additional journals in the fiscal year that you are closing, you will need to **undo the Year End Close**, make adjustments, and run the Year End Close process again. Follow the steps below to undo the Year End Close process.

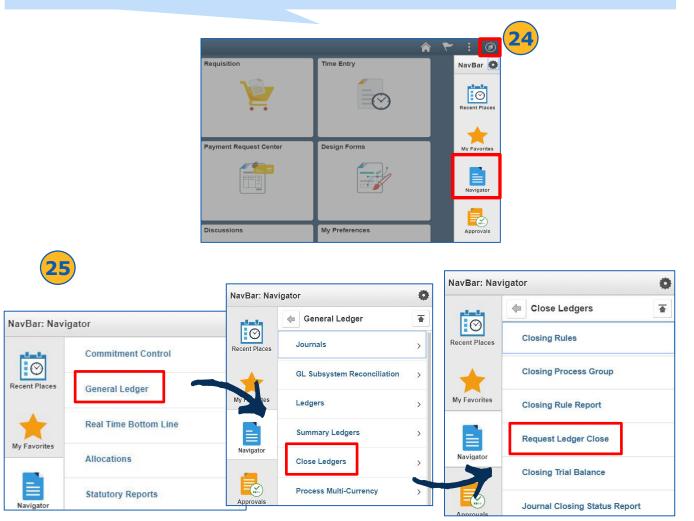

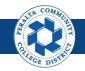

Execute, Run, and Undo Year End Close Process

- 26. Click > Find an Existing Value
- 27. Enter > **Run Control ID** used in the Year End Close Process
- 28. Click > Search
- 29. Select > Correct Run Control ID from the list

| Reconciliation by                                                                                                    | System Srce               |                    |  |  |  |  |  |  |
|----------------------------------------------------------------------------------------------------|---------------------------|--------------------|--|--|--|--|--|--|
| Request Ledger Close<br>Enter any information you have and click Search. Leave fields blank for a list of all values. |                           |                    |  |  |  |  |  |  |
| Find an Existing Va                                                                                                   | Add a New \               | /alue              |  |  |  |  |  |  |
| Search Criteria                                                                                                    |                           | <b>57</b>          |  |  |  |  |  |  |
| Run Control ID begins                                                                                                 | s with ▼ Test             |                    |  |  |  |  |  |  |
| Case Sensitive                                                                                                    |                           |                    |  |  |  |  |  |  |
| Search Clear                                                                                                    | Basic Search 📓 Sa         | ve Search Criteria |  |  |  |  |  |  |
| Search Results                                                                                                    |                           |                    |  |  |  |  |  |  |
|                                                                                                    | 3 of 3 <b>v &gt; &gt;</b> |                    |  |  |  |  |  |  |
| Run Control ID                                                                                                    | anguage Code              |                    |  |  |  |  |  |  |
| TestCheck                                                                                                    | English                   |                    |  |  |  |  |  |  |
| Test_Reconciliation                                                                                                   | English                   |                    |  |  |  |  |  |  |
| Test_Voucher                                                                                                    | English                   |                    |  |  |  |  |  |  |
| Find an Existing Value                                                                                                | Add a New Value           |                    |  |  |  |  |  |  |

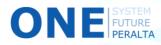

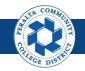

Execute, Run, and Undo Year End Close Process

- **30.** Select > **Process Frequency**
- 31. Select > Undo for Close Request Type
- 32. Select > PCCD1 for Business Unit for Prompting
- **33**. Select > **Closing Group**
- 34. Enter > **Fiscal Year**
- 35. Enter > **ACTUALS** for **Ledger Group** and **Ledger**
- 36. Enter > 06/30/20YY for As of Date
- 37. Click > Selected Detail Values
- 38. Enter > PCCD1 for Business Unit
- **39.** Click > **Save**

| Reconciliation by System Srce                                                                             |                                                                                                    | Ledge                                |
|----------------------------------------------------------------------------------------------------|----------------------------------------------------------------------------------------------------|--------------------------------------|
| Ledger Close Request<br>Run Control ID TestCheck                                                          | Report Manager Process Monitor Run                                                                                                    |                                      |
| Process Request Parameters                                                                                | Q   14 4 [                                                                                                    | 1 of 1 🔻 🕨 🕨 🛛 View All              |
| Process Frequency Once Always Don't Run Closing Date Option BU Process Date As of Date Specify 06/30/2018 | Request Number 1<br>Close Request Type Undo  Closing Type Year End<br>Business Unit for Prompting PCCD1 Q 32<br>Closing Group YEAR_END Q<br>Fiscal Year 2018 34<br>Ledger Group ACTUALS Q<br>Ledger ACTUALS Q | + -                                  |
| Selections<br>Selected Detail Values     Jo Detail - Selected Parents                                     | Tree SetID Tree Level                                                                                                    |                                      |
| Business Unit to Close                                                                                    |                                                                                                    | <ul> <li>4 1-1 of 1 ▼ → →</li> </ul> |
| PCCD1                                                                                                    | ٩                                                                                                    | + -                                  |

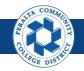

Execute, Run, and Undo Year End Close Process

- **40.** Click > **Run**
- 41. Select > **Process** box
- 42. Click > **OK**
- **43.** Click > **Process Monitor**

| < Employ             | ee Self Service |              | Ledger Clo                         | se Requ        | est                |              |
|----------------------|-----------------|--------------|------------------------------------|----------------|--------------------|--------------|
| Ledger C<br>Run Cont | rol ID UNDO     | Report M     | anager Proce                       | ss Monitor     | Run                | 40           |
|                      |                 | Process Sche | eduler Request                     |                |                    |              |
| User ID              | FUNC_2          |              | Run Control I                      | D UNDO         |                    |              |
| Server Name          |                 | ▼ Run I      | Date 04/26/2018                    |                |                    |              |
| Recurrence           |                 | • Run 1      | ime 9:26:06PM                      | Res            | et to Current Date | /Time        |
| Time Zone            | Q               |              |                                    |                |                    |              |
| ess List             |                 |              |                                    | 27012          |                    |              |
| PS/GL Vooron         | nd Ledger Close | Process Name | Process Type<br>Application Engine | *Type<br>Web v | *Format            | Distribution |
| OK Cance             | el Refresh      | Service      |                                    | dras Cla       | se Reque           | -1           |

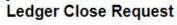

Run Control ID UNDO

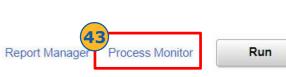

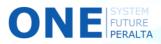

41

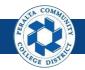

Execute, Run, and Undo Year End Close Process

- 44. Click > **Refresh**
- 45. Note > Process Instance ID > Process Name
- 46. Verify > Run Status: Success > Distribution Status: Posted

| iew P      | rocess Requ | lest For                                                                                                    |                     |                 |             |                           |                    | <b>(44)</b>            |                    |
|------------|-------------|----------------------------------------------------------------------------------------------------|---------------------|-----------------|-------------|---------------------------|--------------------|------------------------|--------------------|
| User       | ID FUNC_2   | Q,                                                                                                    | Туре                | ▼ Last          | •           | 25 Days 🔻                 | Refresh            | <b>T</b>               |                    |
| Ser        | ver         | T.                                                                                                    | Name                | Q Instance From |             | Instance To               |                    |                        |                    |
| R<br>Stat  | tun         | ¥                                                                                                    | Distribution Status |                 | 🖉 Save On R | efresh                    |                    |                        |                    |
| 314        | us.         |                                                                                                    |                     |                 |             |                           |                    |                        |                    |
| ocess      | List        |                                                                                                    |                     |                 |             |                           |                    |                        |                    |
| <b>m</b> ( | 2           |                                                                                                    |                     | 45              |             |                           | 4 1-13 of          | 13 🔻 🕨                 | 46 View Al         |
| elect      | Instance    | Seq.                                                                                                    | Process Type        | Process Name    | User        | Run Date/Time             | Run Status         | Distribution<br>Status | Details            |
|            | 1588568     |                                                                                                    | Application Engine  | FS_BP           | FUNC_2      | 04/26/2018 4:30:30PM PDT  | Success            | Posted                 | Details            |
|            | 1588540     |                                                                                                    | BI Publisher        | PCC_ALA         | FUNC_2      | 04/26/2018 3:03:28PM PDT  | Success            | Posted                 | Details            |
|            |             |                                                                                                    | Application Engine  | PCC_BD_IN_AE    | FUNC_2      | 04/28/2018 2:28:43PM PDT  | Success            | Posted                 | Details            |
|            | 1588519     |                                                                                                    |                     |                 | FUNC_2      | 04/26/2018 1:57:00PM PDT  | Success            | Posted                 | Details            |
|            | 1588519     |                                                                                                    | Application Engine  | PCC_BDACT_AE    | 1.0110_2    |                           |                    |                        |                    |
|            | 10000000    | in a start a start a start a start a start a start a start a start a start a start a start a start a start a st | Application Engine  | PCC_BDACT_AE    | FUNC_2      | 04/28/2018 12:38:13PM PDT | Success            | Posted                 | Details            |
|            | 1588488     |                                                                                                    |                     |                 |             |                           | Success<br>Success | Posted<br>Posted       | Details<br>Details |

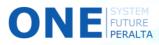

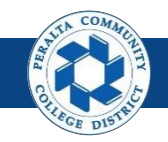

Review and Update Open Periods

Open periods can be reviewed and updated by a limited number of users.

- 1. Click > NavBar icon > Navigator
- 2. Click > Setup Financials/Supply Chain > Business Unit Related > General Ledger > Open Periods > Open Period Mass Update

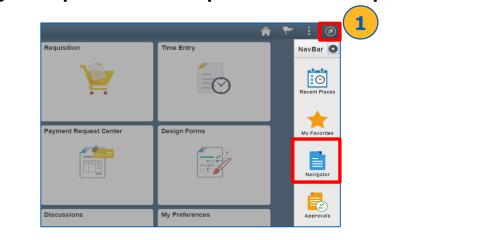

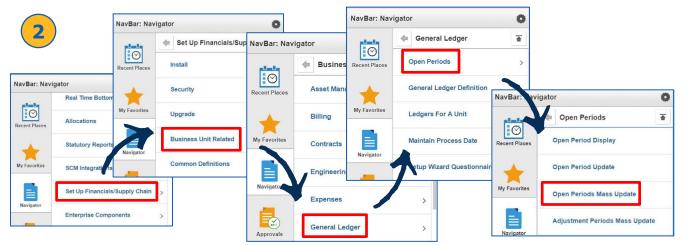

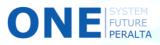

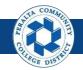

Review and Update Open Periods

- 3. Enter > PeopleSoft Product > Calendar > Unit > Ledger > Group
- 4. Enter > **Search**
- 5. Click > **Select** box for desired open period(s)
- 6. Enter (Required) > From Year > From Period > To Year > To Period
- 7. Enter (Optional) > **Def Adj Year** > **Def Adj Period**
- 8. Click > **Apply**
- 9. Click > **Save**

| Employee         | e Self Service            |                  |               |          | (                  | Open Period | d Mass Update | e            |           | A New                 |
|------------------|---------------------------|------------------|---------------|----------|--------------------|-------------|---------------|--------------|-----------|-----------------------|
| n Perio          | d Mass Update             | •                |               |          |                    |             |               |              |           |                       |
| ection Cri       | iteria                    |                  |               |          | 3                  |             | -4            |              |           |                       |
| eopleSoft<br>LQG | Product<br>General Ledger | *Calenda<br>FY Q |               |          | er Group<br>UALS C | Searc       |               |              |           |                       |
| ate Selec        | cted Rows                 |                  |               |          | -6                 |             | 7_            |              | _         |                       |
| om Year          |                           |                  | eriod To Year | To P     | eriod              |             |               |              | dj Period | 8                     |
| 2017 C           | 2                         | 2                |               |          | 0 Q                |             |               | 018 <b>Q</b> | Q A       | pply                  |
|                  | Migrate Selected          | to Subsystems    | 🛛 AP 🛛        | EX 🗎 A   | M E                | 31 🛛 🖉      | AR DPC        | : 🔍 IN       | Mig       | grate                 |
|                  |                           |                  |               |          |                    |             |               |              |           |                       |
| Select Al        | ll 🗂 Clear                | All              |               |          |                    |             |               |              |           |                       |
| Select Al        | li 🔲 Clear                | All              |               |          |                    |             |               |              |           |                       |
| Period(s         | s)                        |                  |               |          |                    |             |               |              |           |                       |
| 9                |                           |                  |               |          |                    |             |               |              | 1         | 6 of 6 🔻 🕨 🕨 View All |
| elect            | 5 ger Grp                 | Unit             | Trans Type    | Edit Row | From Year          | From Period | First Open    | To Year      | To Period | Last Open             |
|                  | ACTUALS                   | PCCD1            | DEF           | K        | 2017               | 2           | 08/01/2016    | 2018         | 10        | 04/30/2018            |
| 0                | ACTUALS                   | PCCD1            | PCA           | 1        | 2016               | 1           | 07/01/2015    | 2018         | 12        | 06/30/2018            |
|                  | ACTUALS                   | PCCD1            | POR           | 1        | 2016               | 1           | 07/01/2015    | 2018         | 12        | 06/30/2018            |
| ٥                | ACTUALS                   | PCCD1            | RCA           | 1        | 2016               | 1           | 07/01/2015    | 2018         | 12        | 06/30/2018            |
|                  | ACTUALS                   | PCCD1            | REQ           | Ľ        | 2016               | 1           | 07/01/2015    | 2018         | 12        | 06/30/2018            |
| 0                |                           |                  |               |          |                    |             |               |              |           |                       |
|                  | ACTUALS                   | PCCD1            | UNP           | e.       | 2016               | 1           | 07/01/2015    | 2018         | 12        | 06/30/2018            |
| 9                | ACTUALS                   | PCCD1            | UNP           | L        | 2016               | 1           | 07/01/2015    | 2018         | 12        | 06/30/2018            |

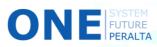

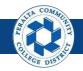

**Review and Update Open Periods** 

- 10. Select > Applicable modules next to **Migrate Selected to Subsystems**
- 11. Click > Migrate
- **12.** Click > **Save**

| From Year      | Q Migrate Selected |       | Period To Year<br>Q | EX AN    | ° <b>10</b> | □ A   |            |                     |           | pply 11<br>grate      |
|----------------|--------------------|-------|---------------------|----------|-------------|-------|------------|---------------------|-----------|-----------------------|
| Select A       | 1270               | All   |                     |          |             |       |            |                     |           |                       |
| n Period(<br>Q | s)                 |       |                     | Not      | e that A    | Par   | M AM       |                     | (d        | 6 of 6 🔻 🕨 🕨 View All |
| Select         | Ledger Grp         | Unit  | Trans Type          |          | the only    | -     | -          | To Year             | To Period | Last Open             |
| 8              | ACTUALS            | PCCD1 | DEF                 | curre    | ently im    |       | nented     | 2018                | 10        | 04/30/2018            |
| 0              | ACTUALS            | PCCD1 | PCA                 |          | at Per      | ralta |            | 2018                | 12        | 06/30/2018            |
|                | ACTUALS            | PCCD1 | POR                 | Ľ        | 2016        | 1     | 07/01/2015 | 2018                | 12        | 06/30/2018            |
| 0              | ACTUALS            | PCCD1 | RCA                 | L        | 2016        | 1     | 07/01/2015 | 2018                | 12        | 06/30/2018            |
|                | ACTUALS            | PCCD1 | REQ                 | 1        | 2016        | 1     | 07/01/2015 | 20 <mark>1</mark> 8 | 12        | 06/30/2018            |
| 0              | ACTUALS            | PCCD1 | UNP                 | L        | 2016        | 1     | 07/01/2015 | 20 <mark>1</mark> 8 | 12        | 06/30/2018            |
| 1              | 2                  | 10001 | UNI                 | <b>K</b> | 2010        |       | 0110112010 | 2010                | 12        | 0.001010              |

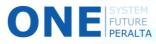

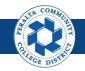

#### Run Balance Sheet, Income Statement, Trial Balance Reports

Follow these steps to run General Ledger reports in ONEPeralta.

#### **Trial Balance Report**

FUTURE

- 1. Click > NavBar icon > Navigator
- 2. Click > PCCD Custom Pages> PCC Reports > GL Reports > Budget Vs. Actual Report

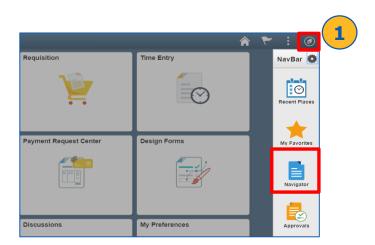

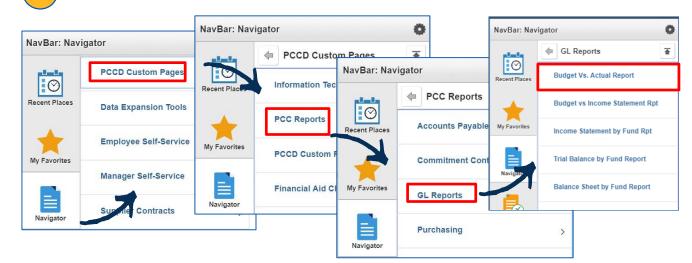

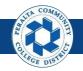

#### Run Balance Sheet, Income Statement, Trial **Balance** Reports

- 3. Click > Trial Balance by Fund Report from GL Reports in Navigator
- 4. Click > Add a New Value
- 5. Enter > Run Control ID
- 6. Click > Add
- < List 7. Complete > Fields Marked with \* **Trial Balance by Fund Report** NavBar: Navigator 4 Ö Add a New Value **Eind an Existing Value (** GL Reports 諅 5 C Run Control ID Budget Vs. Actual Report 6 Budget vs Income Statement Rpt Add Av Favorites Income Statement by Fund Rpt Find an Existing Value Add a New Value Trial Balance by Fund Report Trial Balance by Fund Report Contraction Contraction Contractice Contractice Con New V Trial Balance by Fund Report Run Control ID TB Report Manager Process Monitor Run **Run Control Parameters** PCCD1 Q \*Business Unit: \*Fund Code Selection: By Tree Name/Tree Node v PCCD\_FUNDS Q GENERAL\_FUND Q \*Tree Name: \*Tree Node: 0 0 From Project ID: To Project ID: 2017 \*Fiscal Ye-\*To Period 12 In Fund Code Selection, you can

Next in List

choose to run either By Tree Name/Tree Node (consolidated list), or by **Range of Values** (specified range)

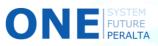

📑 Add 🖉 Update/Display

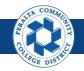

Run Balance Sheet, Income Statement, Trial Balance Reports

- 8. Click > Run
- 9. Select > Trial Balance by Fund Report
- **10.** Click > **OK**

ONE

- **11.** Click > **Process Monitor**
- 12. Verify > Run Status: Success > Distribution Status: Posted
- **13.** Click > Back to **Trial Balance by Fund Report**

|                                                                               |                                                                                                    |                     |                                     | ۲ :                          |                                          |                                 |                                                                                                    |                             |                |           |              |
|-------------------------------------------------------------------------------|----------------------------------------------------------------------------------------------------|---------------------|-------------------------------------|------------------------------|------------------------------------------|---------------------------------|----------------------------------------------------------------------------------------------------|-----------------------------|----------------|-----------|--------------|
|                                                                               |                                                                                                    | 1                   | New Window Pe                       | ersonalize Page              |                                          |                                 |                                                                                                    |                             |                |           |              |
| eport Ma                                                                      | anage                                                                                                    | 1<br>Proces         | ss Monitor                          | Run                          | )                                        |                                 |                                                                                                    |                             |                |           |              |
|                                                                               |                                                                                                    |                     | Pro                                 | ocess Scheduler Re           |                                          |                                 | 5                                                                                                    |                             |                |           |              |
|                                                                               |                                                                                                    |                     |                                     | User ID FUN                  | C_2                                      |                                 | Run Contro                                                                                                    | TRIAL                       |                |           |              |
|                                                                               |                                                                                                    |                     |                                     | Server Name                  |                                          |                                 | ate 05/01/2018                                                                                                    | 31                          | <b>B</b>       |           | -            |
|                                                                               |                                                                                                    |                     |                                     | Recurrence                   |                                          | ▼ Run T                         | me 11:31:25PM                                                                                                    |                             | Reset to Cur   | rent Date | Time         |
|                                                                               |                                                                                                    |                     |                                     | Time Zone                    | Q                                        |                                 |                                                                                                    |                             |                |           |              |
|                                                                               |                                                                                                    |                     | FI                                  | lect Description             | ( 9                                      | Process Name                    | Process Type                                                                                                    | * Туре                      | *Form          | iat I     | Distribution |
|                                                                               |                                                                                                    |                     |                                     | Trial Balance by F           |                                          | PCC TB FD AE                    | Application Eng                                                                                                    | gine Web                    | ▼ TXT          | •         | Distribution |
|                                                                               |                                                                                                    |                     |                                     | OK Cancel                    |                                          |                                 |                                                                                                    |                             |                |           |              |
| d Tria                                                                        | d Balance by                                                                                                    | (                   | 13                                  | OK Cancel                    | ]                                        |                                 |                                                                                                    |                             |                | :         |              |
| < Tria                                                                        | al Balance by                                                                                                    | r Fund Rep.         | 3                                   | OK Cancel                    | Process Mo                               |                                 |                                                                                                    | New W                       | indow   Persor | ali       |              |
|                                                                               | al Balance by                                                                                                    | Fund Rep.           | <b>1</b> 3                          | OK Cancel                    | ]                                        |                                 |                                                                                                    | New W                       |                | aliz      |              |
| Proce                                                                         | ess List                                                                                                    | <u>S</u> erver List | 3                                   | OK Cancel                    | ]                                        |                                 |                                                                                                    | New W                       |                | iali.     |              |
| Proce<br>View Pr                                                              | ess List<br>rocess Requ                                                                                                    | Server List         |                                     |                              | ]                                        | onitor                          | Refresh                                                                                                    | New W                       |                | iali:     |              |
| Proce<br>View Pr<br>User                                                      | ess List<br>rocess Requ<br>r ID FUNC_2                                                                                                    | Server List         | Туре                                | • Last                       | Process Mo                               | 25 Days •                       | Refresh                                                                                                    | Now W                       |                | ali.      |              |
| Proce<br>View Pr<br>User<br>Ser                                               | ess List<br>rocess Requ<br>r ID FUNC_2                                                                                                    | Server List         | Type<br>Name                        | Last     Instance From       | Process Mo                               | 25 Days  Instance To            | Refresh                                                                                                    | New W                       |                | nali.     |              |
| Proce<br>View Pr<br>User<br>Ser                                               | ess List<br>rocess Requ<br>r ID FUNC_2<br>ver                                                                                                    | Server List         | Туре                                | Last     Instance From       | Process Mo                               | 25 Days  Instance To            | Refresh                                                                                                    | New W                       |                | ali.      |              |
| Proce<br>View Pr<br>User<br>Ser                                               | ess List<br>rocess Requ<br>r ID FUNC_2<br>ver<br>Run<br>tus                                                                                                    | Server List         | Type<br>Name                        | Last     Instance From       | Process Mo                               | 25 Days  Instance To            | Refresh                                                                                                    | Now W                       |                | ali       |              |
| Proce<br>View Pr<br>User<br>Ser<br>R<br>Stat                                  | rocess Requerter for the function of the function of the funct | Server List         | Type<br>Name                        | Last     Instance From       | Process Mo                               | 25 Days  Instance To            | Refresh                                                                                                    |                             |                |           |              |
| Process                                                                       | rocess Requerter for the function of the function of the funct | Server List         | Type<br>Name                        | Last     Instance From       | Process Mo     Save On Refree            | 25 Days  Instance To            | I 1-43 of                                                                                                    |                             | indow   Persor |           |              |
| Process                                                                       | rocess Requirements Requirements Requirements Requirements Requirements Requirements Requirements Reprint Reprint Repr | Server List         | Type<br>Name<br>Distribution Status | Last     Instance From       | Process Mo                               | 25 Days •<br>Instance To<br>esh | I 1-43 of                                                                                                    | 43 V                        | indow   Persor |           |              |
| Process<br>View Pro<br>User<br>Serr<br>R<br>Stat<br>Process<br>ES (<br>Select | rocess Requ<br>rocess Requ<br>ro FUNC_2<br>ver<br>Run<br>tus<br>List<br>Q<br>Instance                                                                                                    | Server List         | Type<br>Name<br>Distribution Status | Last     Instance From     T | Process Mo  Save On Refree User FUNC_2 0 | 25 Days •<br>Instance To<br>esh | I and the second second | 13 v Distribution<br>Status | Indow   Persor |           |              |

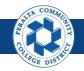

#### Run Balance Sheet, Income Statement, Trial Balance Reports

- 14. Click > Report Manager
- **15.** Click > **Administration**
- 16. Download > Trial Balance by Tree (select either .pdf or .xlsx)

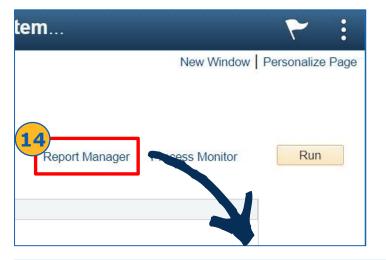

| Trial Ba      | lance by F                            | und Repor                   |                                                     | Report Manag                                                                        | er                                                       |                  |                    |
|---------------|---------------------------------------|-----------------------------|-----------------------------------------------------|-------------------------------------------------------------------------------------|----------------------------------------------------------|------------------|--------------------|
| List          | Explorer                              | Admini                      | stration Archives                                   |                                                                                     |                                                          |                  |                    |
| View Repo     | orts For                              |                             |                                                     |                                                                                     |                                                          |                  |                    |
| User ID       | FUNC_2                                |                             | Type Last                                           | • 1                                                                                 | Days •                                                   |                  | Refresh            |
| Status        |                                       | • Fo                        | Instance                                            | to                                                                                  |                                                          |                  |                    |
| Report List   |                                       |                             |                                                     | N N .                                                                               | 1-50 of 61 ▼                                             |                  | View All           |
| Report List   | Report                                | Prcs                        | Description                                         | Request                                                                             | 1-50 of 61 ▼<br>Format                                   | Status           | View All Details   |
| E, Q          |                                       | Prcs<br>Instance<br>1590271 | Description PCC_TB_TREE - Trial_Balance_by_Tree.pdf | Request<br>Date/Time                                                                | <b>Format</b><br>Acrobat                                 |                  |                    |
| Belect        | Report<br>ID                          | Instance                    | 16                                                  | Request<br>Date/Time<br>05/01/2018                                                  | Format                                                   | Status           | Details            |
| ■ Q<br>Select | <b>Report</b><br><b>ID</b><br>1239104 | Instance<br>1590271         | PCC_TB_TREE - Trial_Balance_by_Tree.pdf             | Request<br>Date/Time           05/01/2018           11:32:30PM           05/01/2018 | Format<br>Acrobat<br>(*.pdf)<br>Microsoft<br>Excel Files | Status<br>Posted | Details<br>Details |

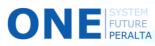

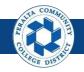

#### Run Balance Sheet, Income Statement, Trial Balance Reports

#### **Income Statement Report**

- Click > Income Statement by Fund Report from GL Reports in Navigator
- 2. Click > Add a New Value
- 3. Enter > Run Control ID
- **4.** Click > **Add**
- 5. Enter > Fields marked with \*

| NavBar: Nav      | igator       |                  | 0              | < Employee Self S           | Service         | Incon                  |     |
|------------------|--------------|------------------|----------------|-----------------------------|-----------------|------------------------|-----|
|                  | 🖨 GL Rej     | ports            | Ŧ              | Income Statement by         | Fund Rpt        | 2                      |     |
| Recent Places    | Budget V     | s. Actual Report |                | Eind an Existing Value      | Add a New Value |                        |     |
| +                | Budget vs    | s Income Stateme | nt Ret         | Run Control ID              |                 | 3                      |     |
| My Favorites     | Income St    | tatement by Fund | Rpt            | Add 4                       |                 |                        |     |
|                  | Trial Bala   | nce by Fund Repo | ort<br>•nt     | Find an Existing Value   Ad | d a New Value   | Ø                      |     |
| - Hartinatos     |              |                  |                |                             | New Wind        | dow   Personalize Page |     |
| Income State     | ment by Fur  | nd Report        |                |                             |                 |                        |     |
| Run Contr        | rol ID dy    |                  | Repor          | Manager Process Monitor     | Run             |                        |     |
| Run Control Para | ameters      |                  |                |                             |                 |                        |     |
| *Business Unit:  | P            | CCD1 Q           |                |                             |                 |                        |     |
| *Fund Code Selec | ction:       | Range of Values  | v              |                             |                 |                        |     |
| *From Fund Code  | : 0'         | 1 Q              | *To Fund Code: |                             |                 |                        |     |
| From Project ID: |              | Q                | To Project ID: | In <b>Fund</b>              | Code Se         | election,              | yo  |
| *Fiscal Year:    |              | 2018             |                | can cho                     | ose to ru       | un either              | By  |
| *From Period:    |              | 1                | *To Period:    |                             |                 | ree Nod                |     |
| *Include Adjustm | ent Period:  | ∕es ▼            |                | (consolida                  | -               |                        |     |
|                  | rn to Soorah |                  |                | •                           |                 | • •                    | _   |
| 🔜 Save 🛛 🔯 Retur | rn to Search |                  |                | or valu                     | es (spec        | cified rang            | ge) |

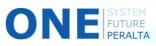

e

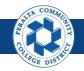

Run Balance Sheet, Income Statement, Trial Balance Reports

- 6. Click > Run
- 7. Select > Income Statement by Fund Report
- 8. Click > **OK**
- 9. Click > **Process Monitor**
- **10.** Verify > Run Status: Success > Distribution Status: Posted
- **11.** Click > Back to **Income Statement by Fund Report**

|                                              | New Wi                                                                               | ndow   Perso        | nalize Page                 |                 |                                               |                       |                                  |                 |                    |                                     |            |              |
|----------------------------------------------|--------------------------------------------------------------------------------------|---------------------|-----------------------------|-----------------|-----------------------------------------------|-----------------------|----------------------------------|-----------------|--------------------|-------------------------------------|------------|--------------|
| 9                                            | )                                                                                    |                     | 6                           | ocess Sch       | eduler Request                                |                       |                                  |                 |                    |                                     |            |              |
| ort Manager                                  | <sup>o</sup> rocess Moni                                                             | tor                 | Run                         | Us              | er ID FUNC_2                                  |                       |                                  | Run Cor         | ntrol ID IS        |                                     |            |              |
|                                              |                                                                                      |                     |                             | Server N        | lame                                          |                       | ▼ Run                            | Date 05/01/2018 | 8 31               |                                     |            |              |
|                                              |                                                                                      |                     |                             | Recurre         | ence                                          |                       | • Run                            | Time 10:55:21Pl | M                  | Reset to                            | Current Da | te/Time      |
|                                              |                                                                                      |                     |                             | Time 2          | Zone                                          | Q                     |                                  |                 |                    |                                     |            |              |
|                                              |                                                                                      |                     | P                           | rocess List     |                                               |                       |                                  |                 |                    |                                     |            |              |
|                                              |                                                                                      |                     |                             | lest Deserip    |                                               | -(7)                  | Process Name                     | Process Typ     |                    | 5.42 (H.C.                          | Format     | Distribution |
|                                              |                                                                                      |                     |                             | Income          | e Statement by Fund                           | d Rpt                 | PCC_IS_FD_AE                     | Application     | Engine             | Veb 🔻                               | TXT 🔻      | Distribution |
| 11_                                          | own Charden                                                                          | Fund Barren         |                             | ок              | Cancel                                        |                       | rocass Monitor                   |                 |                    |                                     |            |              |
|                                              | ome Sheet by                                                                         | y Fund Repor        |                             |                 |                                               | Р                     | rocess Monitor                   |                 |                    |                                     |            | New Win      |
|                                              | ome Sheet by                                                                         | y Fund Report       |                             |                 |                                               | Ρ                     | rocess Monitor                   |                 |                    |                                     |            | New Win      |
| Pro                                          |                                                                                      | <u>S</u> erver List |                             |                 |                                               | Р                     | rocess Monitor                   |                 |                    |                                     |            | New Win      |
| Prov<br>View F                               | cess List                                                                            | Server List         | t<br>Type                   |                 |                                               | P                     | 25 Days                          |                 | Refresh            |                                     |            | New Win      |
| Prov<br>View P                               | cess List<br>Process Requ                                                            | Server List         |                             |                 | Cancel                                        |                       |                                  | •               | Refresh            |                                     |            | New Win      |
| Prov<br>View F<br>Use<br>Se                  | Process Requ<br>rr ID FUNC_2                                                         | Server List         | Туре                        | ок              | Last                                          |                       | 25 Days<br>Instance To           | •               | Refresh            |                                     |            | New Win      |
| Prov<br>View F<br>Use<br>Se                  | rver                                                                                 | Server List         | Type<br>Name                | ок              | Last     Instance From                        | • [                   | 25 Days<br>Instance To           | •               | Refresh            |                                     |            | New Win      |
| Prov<br>View F<br>Use<br>Se<br>St            | Process Requerers Requerers I FUNC_2                                                 | Server List         | Type<br>Name                | ок              | Last     Instance From                        | • [                   | 25 Days<br>Instance To           | •               | Refresh            |                                     |            | New Win      |
| Prov<br>View F<br>Use<br>Se<br>St<br>Process | Process Requerers Requerers I FUNC_2                                                 | Server List         | Type<br>Name                | ок              | Last     Instance From                        | • [                   | 25 Days<br>Instance To           |                 |                    | 2 of 42 •                           | 10         | New Win      |
| Prov<br>View F<br>Use<br>Se<br>St<br>Process | Process Requerers Requerers I FUNC_2 Process Requerers Requerers Run Run stus s List | Server List         | Type<br>Name                | OK              | Last     Instance From                        | • [                   | 25 Days<br>Instance To           | H               |                    | 2 of 42 •<br>Distribution<br>Status |            | ew All       |
| Prov<br>View F<br>Use<br>Se<br>St<br>Proces  | rocess Requerers List                                                                | Server List         | Type<br>Name<br>Distributio | OK<br>on Status | Last   Instance From   ,                      | ▼<br>n<br>⊗ Save On R | 25 Days<br>Instance To<br>efresh |                 | 1-42               | Distribution                        |            | ew All<br>Is |
| Proces<br>Use<br>St<br>Proces<br>Select      | Process List Process Requirer ID FUNC_2 Run tus s List Q Instance                    | Server List         | Type<br>Name<br>Distributio | OK<br>on Status | Cancel  Last Last Instance From  Process Name | v<br>n                | 25 Days<br>Instance To<br>efresh | PM PDT          | 1-42<br>Run Status | Distribution<br>Status              | n Detail   | ew All<br>Is |

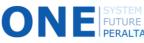

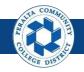

#### Run Balance Sheet, Income Statement, Trial Balance Reports

- 12.Click > Report Manager
- 13.Click > Administration
- 14.Download > Income Statement by Tree (either .pdf or .xlsx)

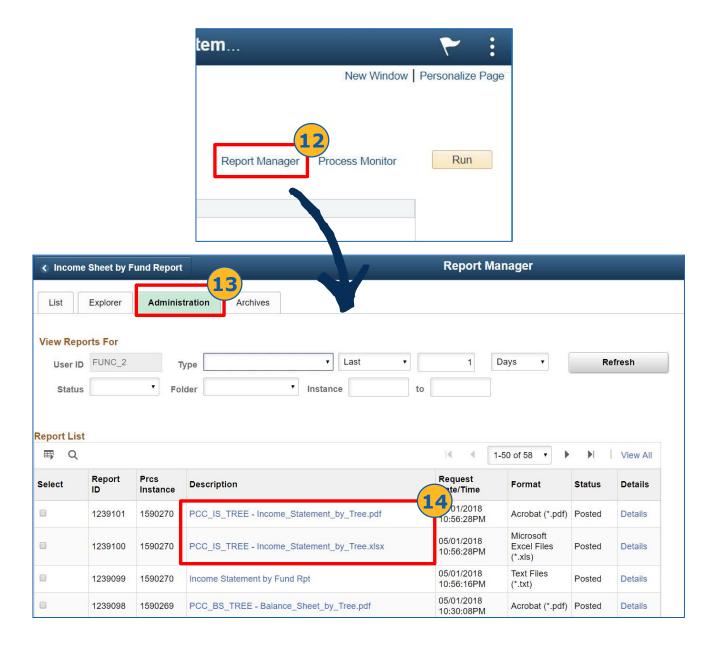

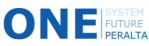

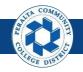

#### Run Balance Sheet, Income Statement, Trial Balance Reports

#### **Balance Sheet Report**

- 1. Click > Balance Sheet by Fund Report
- 2. Click > Add a New Value
- 3. Enter > Run Control ID
- **4.** Click > **Add**
- 5. Enter > Fields marked with \*

| NavBar: Navigator                      |                             | 0                | mployee Self Service   | In           | con                 |
|----------------------------------------|-----------------------------|------------------|------------------------|--------------|---------------------|
|                                        | GL Reports                  | <b>₽</b> Incom   | e Statement by Fund I  | Rpt          |                     |
| Recent Places Bud                      | lget Vs. Actual Report      |                  |                        | New Value    |                     |
| Buc                                    | lget vs Income Statement Rp |                  | ontrol ID              |              | 3                   |
| My Favorites Inco                      | ome Statement by Fund Rpt   | TRUIT OC         |                        |              | J                   |
| Tria                                   | I Balance by Fund Report    | Ad               |                        |              |                     |
|                                        | ance Sheet by Fund Report   | Frida            | Existing Value Add waw | Value        |                     |
|                                        |                             |                  | •                      |              |                     |
| < Employee Self Se                     | ervice Bala                 | ance Sheet by    | Fund Report            | Rew Wi       |                     |
| Balance Sheet by                       | y Fund Report               |                  | In <b>Fund</b>         | Code Sele    | ection, you         |
| Run Control ID                         | dy                          | Report I         | a can choose           | e to run eit | ther By <b>Tree</b> |
| Run Control Paramet                    | ers                         | 5                |                        | •            | consolidated        |
| *Business Unit:                        | PCCD1                       | Ŭ                | · ·                    |              | of Values           |
| *Fund Code Selection:                  | Range of Values             | •                | _ ``                   | pecified ra  | nge)                |
| *From Fund Code:                       | 01                          | *To Fund Code: 0 | 1 4                    |              |                     |
| *Fiscal Year:                          | 2018                        |                  | 9                      |              |                     |
| *From Period:<br>*Include Adjustment P |                             | *To Period:      | v                      |              |                     |
| 🔚 Save 🛛 💽 Return to S                 |                             |                  | Add 🗵 Update           | e/Display    |                     |

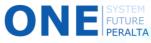

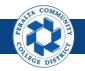

Run Balance Sheet, Income Statement, Trial Balance Reports

- 6. Click > Run
- 7. Select > Balance Sheet by Fund Report
- 8. Click > **OK**
- 9. Click > **Process Monitor**
- **10.** Verify > Run Status: Success > Distribution Status: Posted Monitor
- 11. Click > Back to **Balance Sheet by Fund Report**

|                      |                                                                                                    |                                                                                                    |            |                                   |                           |                                          |           | ieet                         | <b>b y i</b>            |          |                                |             |                 |
|----------------------|----------------------------------------------------------------------------------------------------|----------------------------------------------------------------------------------------------------|------------|-----------------------------------|---------------------------|------------------------------------------|-----------|------------------------------|-------------------------|----------|--------------------------------|-------------|-----------------|
|                      |                                                                                                    |                                                                                                    |            |                                   |                           |                                          |           |                              |                         |          |                                |             |                 |
|                      |                                                                                                    |                                                                                                    |            |                                   |                           |                                          |           |                              |                         |          |                                |             |                 |
| ocess Scheduler Requ | Jest                                                                                                    |                                                                                                    |            |                                   |                           |                                          |           | 9-<br>R                      | eport Ma                | anager   | Process                        | s Monitor   | Rur             |
| User ID FUNC_2       | 2                                                                                                    |                                                                                                    |            |                                   |                           | Run Co                                   | ntrol ID  | BA                           |                         |          | J                              |             |                 |
| Server Name          |                                                                                                    |                                                                                                    |            | • F                               | Run Date                  | 05/01/201                                | 8         | 31                           |                         |          |                                |             |                 |
| Recurrence           |                                                                                                    |                                                                                                    |            | • R                               | Run Time                  | 10:25:33P                                | PM        |                              | Reset                   | to Curre | ent Date                       | e/Time      |                 |
| Time Zone            | Q                                                                                                    |                                                                                                    |            |                                   |                           |                                          |           |                              |                         |          |                                |             |                 |
| ocess List           |                                                                                                    |                                                                                                    |            |                                   |                           |                                          |           |                              |                         |          |                                |             |                 |
| lect Description     |                                                                                                    | 7                                                                                                    | Р          | rocess Name                       | e I                       | Process Ty                               | ре        | * Туре                       |                         | *Forma   | it :                           | Distributio | on              |
|                      |                                                                                                    |                                                                                                    |            |                                   |                           | Application                              | Engine    | Web                          |                         | TXT      |                                | Distributio | n               |
| Balance Sheet by Fur | nd Repo                                                                                                    | irt                                                                                                    | P          | PCC_BS_FD                         | J_AE /                    | Application                              |           |                              |                         |          |                                |             |                 |
|                      |                                                                                                    |                                                                                                    |            | 11                                | /_AE /                    |                                          |           |                              |                         |          |                                |             | A <b>-</b>      |
| Balance Sheet by Fur |                                                                                                    | ce Sheet by                                                                                                    |            | 11                                | <u>, AE</u>               |                                          | Process M |                              |                         |          |                                |             | dow   Personali |
| 8                    |                                                                                                    | ce Sheet by                                                                                                    |            | 11                                | 2_AE /                    |                                          |           |                              |                         |          |                                |             | <u>م ج</u>      |
| 8                    | < Balance                                                                                                    | ce Sheet by                                                                                                    | Fund Repor | 11                                | 2_AE /                    |                                          |           |                              |                         |          |                                |             | <u>م ج</u>      |
| 8                    | < Balance<br>Process<br>View Proc                                                                                                    | ce Sheet by                                                                                                    | Fund Repor | 11                                |                           |                                          | Process M | lonitor                      |                         |          | Refresh                        |             | <u>م ج</u>      |
| 8                    | < Balance<br>Process<br>View Proc                                                                                                    | List Sees Request FUNC_2                                                                                                    | Fund Repor | <b>1</b>                          |                           | P                                        | Process M | lonitor                      |                         |          |                                |             | <u>م ج</u>      |
| 8                    | < Balance<br>Process<br>View Proc<br>User ID                                                                                                    | Example 2 Constraints of the second second s | Fund Repor | Type                              | •<br>Q                    | P<br>Last ▼<br>Instance From [           | Process M | lonitor<br>25<br>Instance To |                         |          |                                |             | <u>م ج</u>      |
| 8                    | Contemporary Contemporary Co | E Sheet by<br>List S<br>Ess Request<br>FUNC_2                                                                                                    | Fund Repor | туре<br>Name                      | •<br>Q                    | P<br>Last •<br>Instance From             | Process M | lonitor<br>25<br>Instance To |                         |          |                                |             | <u>م ج</u>      |
| 8                    | Balance     Process     View Proc     User ID     Server     Run                                                                                                    | E Sheet by<br>List S<br>Ess Request<br>FUNC_2                                                                                                    | Fund Repor | туре<br>Name                      | •<br>Q                    | P<br>Last •<br>Instance From             | Process M | lonitor<br>25<br>Instance To |                         |          | Refresh                        |             | Jow Personali   |
| 8                    | K Balance     Process     View Proc     User ID     Server     Run     Status     Process Lit     □     □     □     □     □     □     □     □     □     □     □     □     □     □     □     □     □     □     □     □     □     □     □     □     □     □     □     □     □     □     □     □     □     □     □     □     □     □     □     □     □     □     □     □     □     □     □     □     □     □     □     □     □     □     □     □     □     □     □     □     □     □     □     □     □     □     □     □     □     □     □     □     □     □     □     □     □     □     □     □     □     □     □     □     □     □     □     □     □     □     □     □     □     □     □     □     □     □     □     □     □     □     □     □     □     □     □     □     □     □     □     □     □     □     □     □     □     □     □     □     □     □     □     □     □     □     □     □     □     □     □     □     □     □     □     □     □     □     □     □     □     □     □     □     □     □     □     □     □     □     □     □     □     □     □     □     □     □     □     □     □     □     □     □     □     □     □     □     □     □     □     □     □     □     □     □     □     □     □     □     □     □     □     □     □     □     □     □     □     □     □     □     □     □     □     □     □     □     □     □     □     □     □     □     □     □     □     □     □     □     □     □     □     □     □     □     □     □     □     □     □     □     □     □     □     □     □     □     □     □     □     □     □     □     □     □     □     □     □     □     □     □     □     □     □     □     □     □     □     □     □     □     □     □     □     □     □     □     □     □     □     □     □     □     □     □     □     □     □     □     □     □     □     □     □     □     □     □     □     □     □     □     □     □     □     □     □     □     □     □     □     □     □     □     □     □     □     □     □     □     □     □     □     □     □     □     □     □     □     □     □     □     □     □     □     □     □     □     □     □     □     □     □     □       | E Sheet by<br>List S<br>EUNC_2<br>St                                                                                                    | Fund Repor | туре<br>Name                      | Q<br>Q<br>UUS             | P<br>Last •<br>Instance From             | Process M | lonitor<br>25<br>Instance To | Days                    |          | Refresh                        | New Wind    | Jow Personali   |
| 8                    | ✓ Balance<br>Process<br>View Proc<br>User ID<br>Server<br>Run<br>Status<br>Process Lit<br>町 Q<br>Select Ir                                                                                                    | E Sheet by<br>List S<br>EUNC_2<br>St                                                                                                    | Fund Repor | Type<br>Name<br>Distribution Stat | V<br>Q<br>UUS<br>Proce    | Last V<br>Instance From                  | Process M | 25<br>Instance To<br>Offresh | Days                    |          | Refresh                        | New Wind    | Jow Personali   |
| 8                    | く Balance<br>Process<br>User ID<br>Server<br>Run<br>Status<br>Process Lit<br>岡 Q<br>Select II<br>日<br>日<br>1                                                                                                    | List S<br>Exercise Request<br>FUNC_2<br>st                                                                                                    | Fund Repor | Type<br>Name<br>Distribution Stat | Q     Q     Uus     Proc. | Last v<br>Instance From<br>v<br>ess Name | Process M | 25 25 Instance To offresh    | Days<br>e<br>25:33PM PI |          | Refresh<br>4 1.4<br>Run Status | New Wind    | dow   Personali |

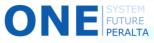

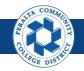

#### Run Balance Sheet, Income Statement, Trial Balance Reports

- 12. Click > Report Manager
- **13.** Click > **Administration**
- 14. Download > Balance Sheet by Tree (.pdf or .xlsx)

|                                      |                                                                                             |        |                                                                                                    | leet by F                                                                                                    | und Rep                                                                                                    | port                        |                                  |        |
|--------------------------------------|---------------------------------------------------------------------------------------------|--------|----------------------------------------------------------------------------------------------------|----------------------------------------------------------------------------------------------------|----------------------------------------------------------------------------------------------------|-----------------------------|----------------------------------|--------|
|                                      |                                                                                             |        |                                                                                                    | Report Mar                                                                                                    | -12<br>hager Pro                                                                                                    | cess Moni                   | itor                             | New Wi |
| List<br>View Re                      | nce Sheet by<br>Explorer<br>ports For<br>ID FUNC_2                                          | Admini | stration                                                                                                    |                                                                                                    |                                                                                                    |                             | New W                            |        |
| Statu                                | 18                                                                                          | 2551   | Type Last Type Last Type L | to                                                                                                    | Days 🔻                                                                                                    |                             | Refresh                          |        |
|                                      | st                                                                                          | 2551   |                                                                                                    | to                                                                                                    | ]                                                                                                    | • • 1                       | Refresh<br>View All              |        |
| Statu<br>Statu                       | st                                                                                          | 2551   | Description                                                                                                    | to                                                                                                    | ]                                                                                                    | Status                      |                                  |        |
| Statu<br>eport Li<br>I Q<br>Select   | IS Report                                                                                   | ▼ Fe   | older Instance                                                                                                    | to 1-50<br>Request                                                                                                    | 0 of 55 ▼ 1                                                                                                    |                             | View All                         |        |
| Statu<br>eport Li<br>III Q<br>Gelect | IS Report ID                                                                                | ▼ Fo   | Description                                                                                                    | to<br>Request<br>Date/Time<br>05/01/2018                                                                                                    | 0 of 55 V                                                                                                    | Status                      | View All Details                 |        |
| Statu<br>eport Li<br>select          | IS Report<br>ID 1239098                                                                     | ▼ Fe   | Description PCC_BS_TREE - Balance_Sheet_by_Tree.pdf                                                                                                    | to 1-50<br>Request Date/Time 05/01/2018 10:30:08PM 05/01/2018                                                                                                    | 0 of 55 ▼ 1<br>Format<br>Acrobat<br>(*.pdf)<br>Microsoft<br>Excel Files                                                                | Status<br>Posted            | View AII Details                 |        |
| Statu<br>eport Li<br>elect           | Ist         Report           ID         1239098           1239097         1239097           | ▼ Fe   | Description PCC_BS_TREE - Balance_Sheet_by_Tree.xlsx PCC_BS_TREE - Balance_Sheet_by_Tree.xlsx                                                                                                    | to 1-50<br>Request Date/Time 05/01/2018<br>05/01/2018<br>05/01/2018<br>10:30:08PM 05/01/2018<br>05/01/2018                                                                                                    | 0 of 55 ▼ )<br>Format<br>Acrobat<br>(*.pdf)<br>Microsoft<br>Excel Files<br>(*.xis)<br>Text Files                                       | Status<br>Posted<br>Posted  | View All Details Details         |        |
| Statu<br>eport Li<br>Q               | Report<br>ID         ID           1239098         1239097           1239096         1239096 | ▼ Fe   | Description  PCC_BS_TREE - Balance_Sheet_by_Tree.pdf  PCC_BS_TREE - Balance_Sheet_by_Tree.xlsx Balance Sheet by Fund Report                                                                                                    | to<br>Technology Constraints of the second second sec | 0 of 55 ▼ 1<br>Format<br>Acrobat<br>(*,pdf)<br>Microsoft<br>Excel Files<br>(*.xls)<br>Text Files<br>(*.xt)<br>Microsoft<br>Excel Files | Status Posted Posted Posted | View All Details Details Details |        |

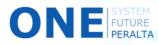